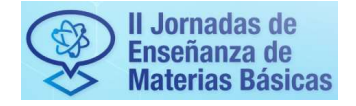

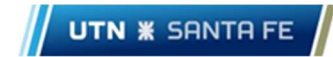

# Valoración del trabajo práctico de Cinética Química en alumnos de primer año, con refuerzo audiovisual e instancia de evaluación virtual

# Evaluation of the practical work of Chemical Kinetics in first-year students, with audiovisual reinforcement and virtual evaluation instance

Presentación: 08/10/2022

José Maximiliano Schiappa Pietra, Carlos Córdoba, Tomás Assenza, Mariela Castiglioni Departamento de Química General, Facultad Regional Santa Fe, Universidad Tecnológica Nacional maxipietra@hotmail.com; ing.cba.carlos@gmail.com; assenza.t@outlook.com.ar;

#### Resumen

Para los alumnos de la materia Química General en las carreras de Ingeniería Mecánica e Ingeniería Eléctrica, la manipulación de reactivos, el desarrollo motriz de las herramientas de un laboratorio y la integración de los conceptos teóricos-prácticos en su vinculación con trabajos prácticos (TP), suele ser un condicionante de abandono en esta materia de primer año, debido a la incapacidad interpretativa para llevar los conceptos desarrollados a su práctica real. Se propone implementar una explicación previa al taller de laboratorio de Cinética Química, elaborando una propuesta de acercamiento de las clases teóricas y de coloquios, y fortificando dicha explicación con filmaciones del mismo TP realizadas por el docente. Se evidencian, a través de una evaluación virtual previa al trabajo de laboratorio, bajo el entorno MOODLE, resultados favorables de aceptación de los conceptos impartidos y adquiridos, reforzando estos logros a través de una encuesta de sus apreciaciones actitudinales y aptitudinales para con el trabajo de laboratorio.

Palabras clave: Química, Laboratorio, Interpretación.

#### **Abstract**

For the students of the General Chemistry subject in the Mechanical Engineering and Electrical Engineering, the handling of reagents, the motor development of laboratory tools and the integration of theoretical-practical concepts in their connection with practical work (PT), is usually a conditioning factor for abandoning this first-year subject, due to the interpretive incapacity to take the developed concepts to their real practice. In this way, it is proposed implement a prior explanation to the Chemical Kinetics laboratory workshop, elaborating a proposal to approach the theoretical classes and colloquiums, and fortifying said explanation with footage of the same TP made by the teacher. Through a virtual evaluation prior to laboratory work, under the MOODLE environment, favorable results of acceptance of the concepts taught and acquired are evidenced, reinforcing these achievements through a survey of their attitudinal and aptitude appreciations for the work of laboratory.

Keywords: Chemistry, Laboratory, Interpretation.

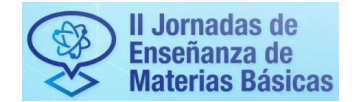

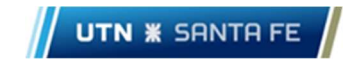

#### Introducción

El desarrollo del cursado de la materia Química General, en las carreras Ingeniería Mecánica y Eléctrica de la Facultad Regional Santa Fe (FRSF) de la Universidad Tecnológica Nacional (UTN), para el inicio del ciclo académico 2022, ha demostrado al grupo docente, que el alumno ingresante se encuentra reticente en cuanto a su capacidad interpretativa y de abstracción de los temas dados en el primer cuatrimestre. Parte de ello lo confirma un descenso de la presencialidad de las clases (por abandono o haber quedado libre en la materia) de aproximadamente un 50% en Ingeniería Eléctrica y un 20% en Ingeniería Mecánica (comisiones A y B).

Debido a esta situación académica, y bajo el PID 2022 ("Integración de contenidos de Química, Física y Matemática. Desarrollo de competencias básicas en Ingeniería, métodos taxonómicos y transversalidad"), se busco comenzar a través de una apoyatura en TIC, nuevos aportes didácticos que lleven la abstracción de los conceptos teóricos-prácticos impartidos por la materia (Eslava Oruna et. al, 2018) y que den, anticipadamente al trabajo de laboratorio, mayor claridad de las competencias que deben adquirir los estudiantes en un trabajo práctico, como por ejemplo, la manipulación de reactivos, el desarrollo motriz para con las herramientas de un laboratorio, la integración de los conceptos asociado a formulaciones matemáticas y físicas, etc.

Por lo mencionado anteriormente, se buscó profundizar esta metodología con la temática Cinética Química de las reacciones en disolución. Para ello se empleó como material de apoyo la realización de un video, realizado por el docente de la cátedra, dando a entender que dicho material posee un gran potencial de aceptación y atención, y que su utilización en las aulas (virtuales) de clase, constituye una excelente vía para el logro de aprendizajes significativos (García Matamoros, 2014). El uso consensuado y adecuado de TIC demuestran que el formato de videos interactivos, en este caso y debido a su propia naturaleza multimedia, mantiene la motivación en los alumnos llevándolos a un aprendizaje más integral y formativo (Estriégana Valdehita.y Barchino Plata, 2013).

### Desarrollo

Para dicha labor se trabajó con una muestra poblacional de 91 alumnos ingresantes a las carreras de Ingeniería Mecánica y Eléctrica.

La semana anterior al desarrollo del trabajo práctico en el laboratorio, cada docente profundizo la explicación de la guía que el alumno poseía de manera digital y/o física (Figura 1, inciso 1). A partir de ese momento, se le daba la posibilidad de ingresar al aula virtual del campus universitario, y acceder al material subido en el mismo.

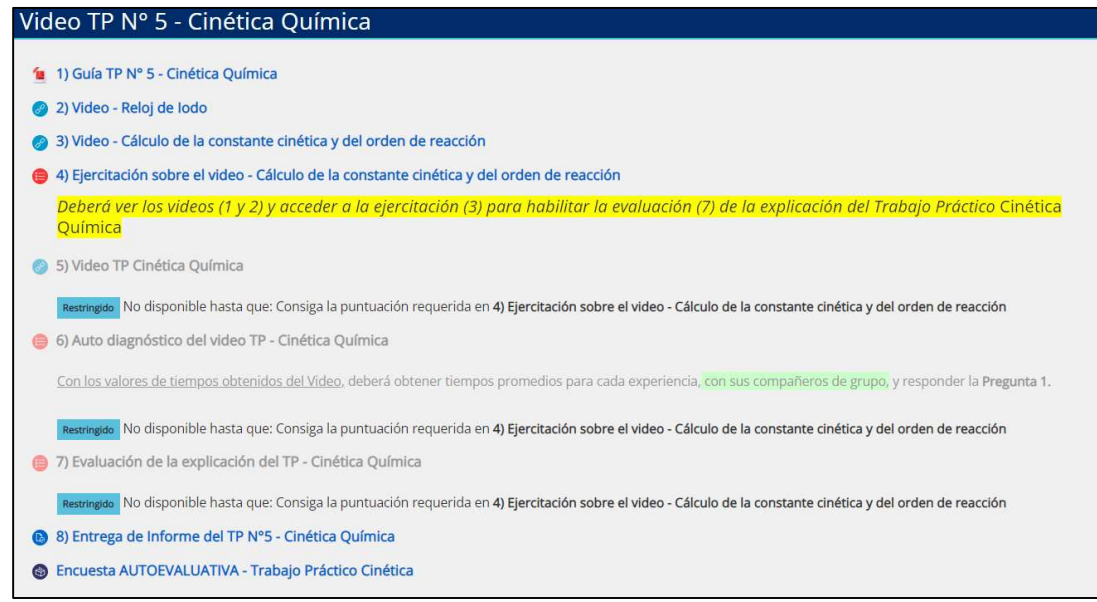

Figura 1 – Imagen de la presentación del módulo de TP en el aula virtual.

Así como lo muestra la figura anterior en los incisos 2 y 3, a los se le suministraba material audiovisual de la web referente al tema tratado; dicho material si bien no fue realizado por el docente, cumplía parte de un refuerzo de los conocimientos impartidos en teoría y coloquio. Habiendo visto estos videos se le presentaba una ejercitación (Figura 1, inciso 4), la cual de contestar correctamente, se les visualizaría (en el borde superior derecho) un recuadro verde

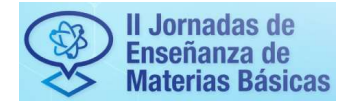

UNIVERSIDAD TECNOLÓGICA NACIONAL FACULTAD REGIONAL SANTA FE Departamento de Materias Básicas

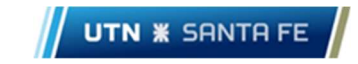

(Figura 2), lo que les permitiría ingresar al video explicativo del TP, ahora sí, realizado por el docente de cátedra (Figura 1, inciso 5).

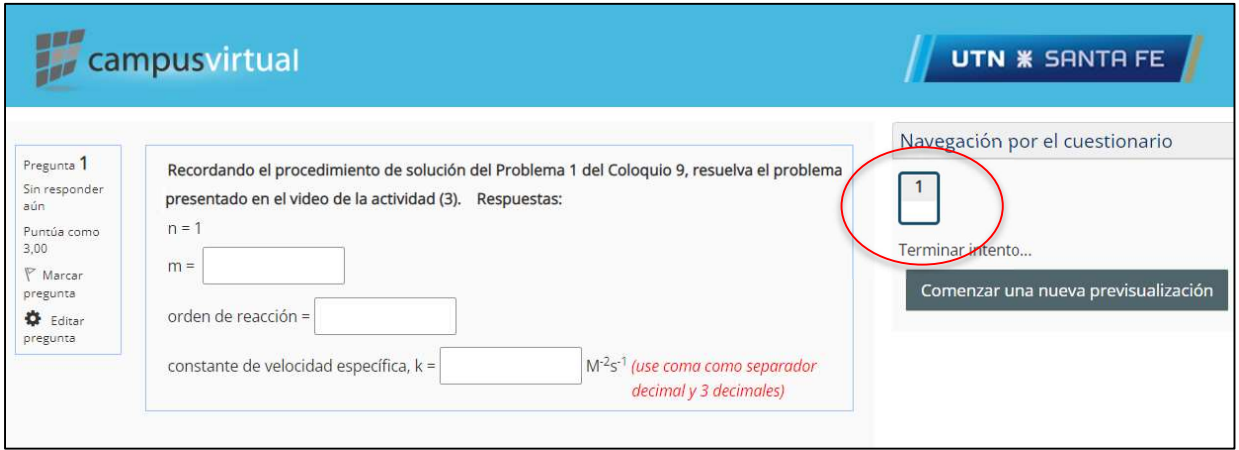

Figura 2 – Ejercitación para los videos de los incisos 2 y 3.

Habiendo cumplimentado la ejercitación anterior, se accede al video demostrativo del TP Cinética, donde se muestra como cada alumno debe proceder en su realización (Figura 3). Dicho video se sube al canal de Youtube de nuestro laboratorio.

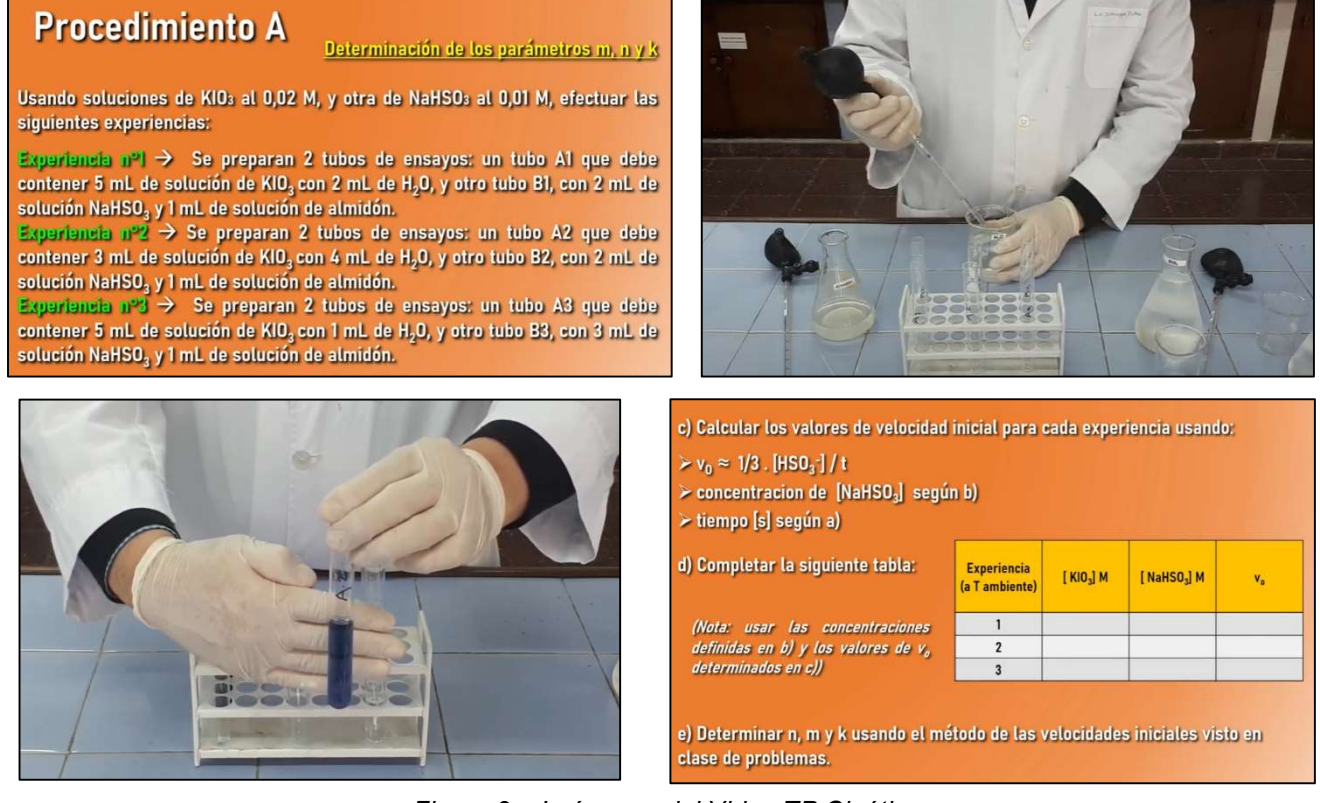

Figura 3 – Imágenes del Video TP Cinética

Una vez visto el video del trabajo práctico (cuantas veces el estudiante el deseara), debería realizar los cálculos oportunos con los datos proporcionados del propio material, para ingresarlos en el apartado "Autodiagnóstico del video de TP" (Figura 1, inciso 6). Esta ejercitación tendría el mismo sistema de corrección que el inciso 4, permitiéndole acceder a la evaluación final, en caso de que el recuadro (borde superior derecho) este pintado de verde (Figura 4).

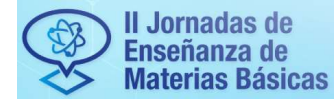

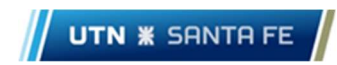

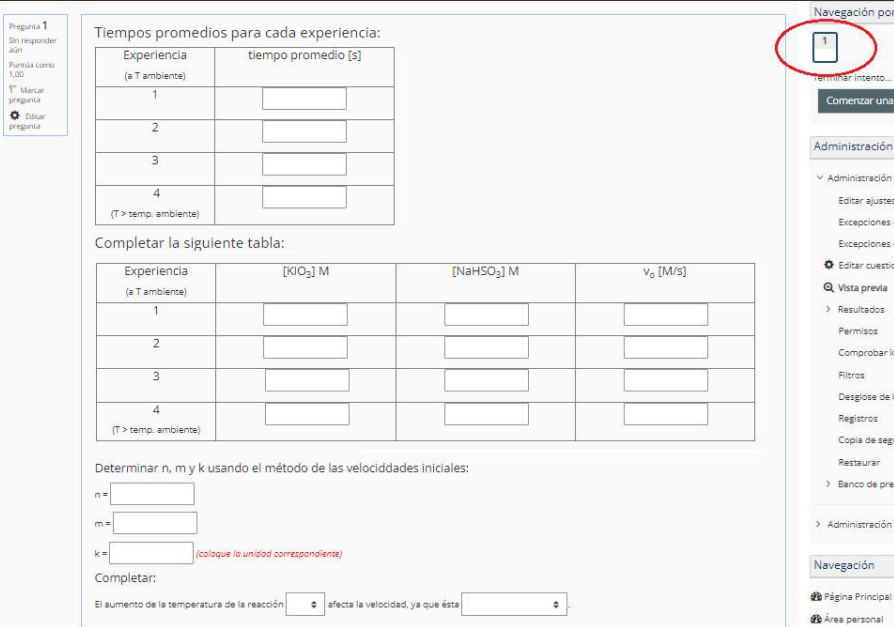

Figura 4 – Autodiagnóstico retroalimentativo del video

### Evaluación

A fin de cualificar y cuantificar el desarrollo del aprendizaje de los estudiantes con dicho refuerzo audiovisual, se propuso implementar una pequeña evaluación (Figura 1, inciso 7), la cuál estaría habilitada luego que el alumno cumplía con el autodiagnóstico, y tres días antes a la realización del TP presencial. La misma se armó bajo el formato MOODLE, proporcionándoles 5 preguntas al azar sobre el tema dentro de una base de datos que los docentes diagramaron con anterioridad (muchas de ellas tomadas previas a la pandemia), y que, por su presentación en formato virtual, cumplían con la didáctica de opciones múltiples, identificación de imágenes, verdadero y falso. arrastrar y soltar textos, multinumérica, selección de frases o palabras faltantes, etc. Una vez que el alumno ingreso a la evaluación, tenía 30 minutos para responder dichas preguntas.

A modo de instar a una correcta respuesta de este ejercicio, se le pidió que cumplimentara con un mínimo del 30% del valor total del examen para poder acceder presencialmente al trabajo práctico.

#### **Encuesta**

Finalmente, y a modo de comprender el alcance de la propuesta de esta labor, se les pidió completar una encuesta de manera anónima y no obligatoria, que nos permitan relacionar el entendimiento de los resultados obtenidos, no solo en la evaluación del TP sino también en el manejo y desempeño de lo realizado presencialmente (Figura 5).

| Preparación previa al TP                                                                                                    | Focalización en el TP                                                                                                    |
|----------------------------------------------------------------------------------------------------|----------------------------------------------------------------------------------------------------|
| a) Ingresa con tiempo (7 a 5 días antes) al material proporcionado en el aula virtual, y<br>busca mayor información sobre el tema a tratar;<br>b) Ingresa moderadamente con tiempo (4 a 3 días antes) sólo al material proporcionado<br>en el aula virtual:<br>c) Ingresa con 2 o 1 día de anticipación al aula virtual:<br>d) Ingresa el mismo día del TP al material proporcionado en el aula virtual: | a) Se mantiene enfocado en el trabajo que se debe hacer (autodirigido);<br>b) La mayor parte del tiempo se enfoca en el trabajo que se debe hacer (realiza 1 o 2<br>consultas puntuales al docente);<br>c) No se encuentra muy enfocado en el trabajo que se debe hacer (efectúa varias<br>preguntas pertinentes al docente);<br>d) Totalmente distraído en el trabajo que se debe hacer.                                                                                 |
| Puntualidad                                                                                                    | Tiempo de Trabajo y presentación de Informes                                                                                                    |
| a) Concurre al laboratorio 15 minutos antes de la hora establecida;<br>b) Concurre 5 minutos antes de la hora establecida;<br>c) Concurre justo a la hora establecida;<br>d) Concurre después de la hora establecida.                                                                                                    | a) El tiempo utilizado en la realización del trabajo es excelente (con 15 minutos de<br>diferencia a los estipulados por el docente), como la presentación de su informe y<br>resultados (3 días antes de la fecha de presentación);<br>b) El tiempo utilizado en la realización del trabajo es bueno (culminando 5 minutos antes<br>de la hora de finalización planteada), como el tiempo de la entrega del informe (de 2 a<br>1 día previo a la fecha de presentación); |
| Cumplimiento del Protocolo de Trabajo                                                                                                    | c) El tiempo utilizado en la realización del trabajo, o en la presentación de sus resultados<br>fueron los estipulados:                                                                                                    |
| a) Cumple al pie de la letra con el material necesario para el trabajo práctico<br>(quardapolvo, vestimenta, quía de TP, etc.);                                                                                                    | d) Se pasa del tiempo planteado para el trabajo de laboratorio y demora la entrega de<br>sus resultados.                                                                                                    |
| b) Cumple con el mismo con algunas falencias (falta de guardapolvos, por ejemplo);<br>c) No cumple con varios puntos del protocolo de trabajo;<br>d) No cumple el mismo en ninguna instancia de la actividad.                                                                                                    | Sin obligación, describa aciertos y fallas en la mecánica de trabajo previa<br>proporcionada por los docentes (ejercitaciones, videos, simulaciones), y posibles<br>sugerencias que ayuden a un mayor entendimiento de sus necesidades.                                                                                                    |

Figura 5 – Encuesta final anónima

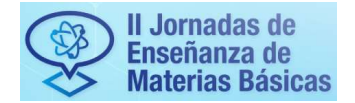

UNIVERSIDAD TECNOLÓGICA NACIONAL FACULTAD REGIONAL SANTA FE Departamento de Materias Básicas

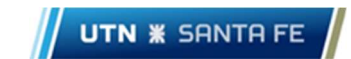

# Resultados

Debido al porcentaje mínimo a cumplir en el valor de la nota de evaluación (30/100 puntos), como requerimiento de ingreso al trabajo practico presencial, sólo 4 alumnos no pudieron realizar el laboratorio.

En la Tabla 1 se evidencia la media de aprobación de los alumnos para cada carrera, y comisión.

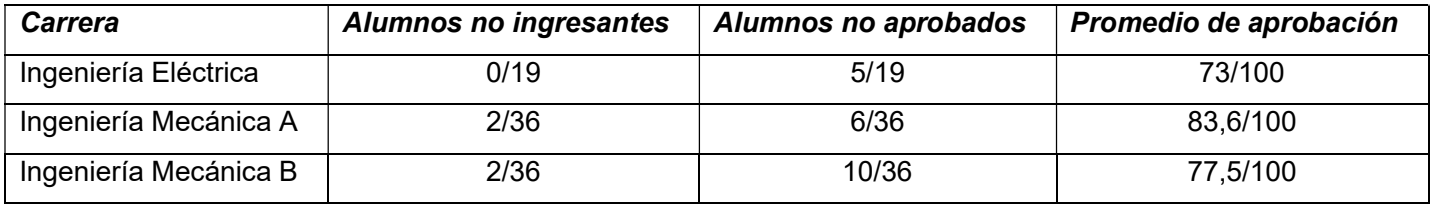

Tabla 1 – Media de Aprobación

De los resultados de las encuestas observados en la Tabla 2 (56/99 alumnos respondieron sin obligatoriedad), se obtuvo que se preparan con poca anticipación al TP presencial, y sólo con los materiales proporcionados por el docente; la mayoría concurren 5 minutos antes de la hora establecida y cumpliendo con el material necesario para el ingreso a un laboratorio; si bien algunos alegan ser independientes para la realización del TP, al mayoría necesita de la asistencia docente; y que el trabajo de laboratorio se culmina a tiempo, presentando el informe muy cerca de la fecha límite (Figura 6).

| <b>Preguntas</b> | Carrera          | <b>Incisos</b> |                |                |   | Respuestas a la Encuesta                                                                                                    |  |
|------------------|------------------|----------------|----------------|----------------|---|----------------------------------------------------------------------------------------------------|--|
|                  |                  | a              | b              | С              | d |                                                                                                    |  |
|                  | Electrica        | $\mathbf 0$    | 7              | 9              | 0 | Incisos a b c d                                                                                                    |  |
|                  | Mec A            | 2              | 12             | 6              |   | 20<br>18                                                                                                    |  |
|                  | Mec B            | 3              | 11             | 5              | 0 | 16                                                                                                    |  |
| $\mathbf{I}$     | Electrica        | 5              | 10             |                | 0 | 14                                                                                                    |  |
|                  | Mec A            | 8              | 12             | 0              |   | 12<br>10                                                                                                    |  |
|                  | Mec B            | 11             | 6              |                |   | 8                                                                                                    |  |
| $\mathbf{III}$   | Electrica        | 13             | 3              | 0              | 0 | 6                                                                                                    |  |
|                  | Mec A            | 19             | $\overline{2}$ | 0              | 0 | 4<br>2                                                                                                    |  |
|                  | Mec <sub>B</sub> | 19             | 0              | 0              | 0 | $\Omega$                                                                                                    |  |
| IV               | Electrica        | 9              | 7              | 0              | 0 | Electrica<br>Mec A<br>Mec B<br>Mec B<br>Electrica<br>Mec A<br>Mec B<br>Electrica<br>Mec B<br>Electrica<br>Mec A<br>Mec B<br>Electrica<br>Mec A<br>Mec A |  |
|                  | Mec A            | 6              | 15             | 0              | 0 |                                                                                                    |  |
|                  | Mec B            | $\overline{4}$ | 15             | 0              | 0 |                                                                                                    |  |
| V                | Electrica        | $\mathbf{0}$   | 15             | 0              |   | I. Preparación<br>III. Cumplimiento<br>V. Tiempo<br>previa al TP<br>del protocolo<br>y Presentación                                                     |  |
|                  | Mec A            | 10             | 8              | 3              | 0 | IV. Focalización<br>II. Puntualidad                                                                                                    |  |
|                  | Mec B            | 2              | 12             | $\overline{4}$ |   | de trabajo                                                                                                    |  |

Tabla 2 – Resultados de la Encuesta Figura 6 – Histograma de respuestas a la encuesta

Como aporte adicional, los alumnos informaron sobre este modelo de TIC, lo siguiente:

"A mí me ayudan bastante los videos explicativos antes de los TP para poder entenderlo"

"Los videos han sido de mayor utilidad con respecto a las simulaciones"

"Las mecánicas previas a los trabajos prácticos (videos, simulaciones) son de mucha ayuda para luego poder lograr culminar el trabajo en cuestión"

"La modalidad para la ejecución de los TP es muy acertada, y favorece a la comprensión del tema dado en la teoría"

"El vídeo de simulación es bueno para saber qué hacer y cómo, los cálculos puestos en el vídeo son necesarios para poder llevar a los resultados que se piden"

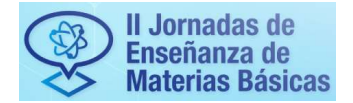

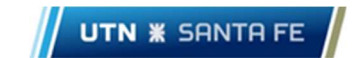

# **Conclusiones**

- Teniendo en cuenta la cantidad de participantes, solo el 4,4% del total (4 alumnos) no cumplimentaron con el mínimo requerido de la evaluación, no pudiéndose presentar al TP.

- Asumiendo que el valor de nota estándar de aprobación para un examen es del 60% (porcentaje implementado para los parciales y exámenes finales de nuestra cátedra), la cifra de aprobación de alumnos, para cada carrera, fue: Ing. Eléctrica un 74%, Ing. Mecánica A un 83%, e Ing. Mecánica B un 72%. Se debe tener en cuenta que de esta manera se optó por una evaluación previa a la realización del TP, para reforzar los contenidos antes de que el alumno entre al laboratorio presencial.

- Realizando una media de los valores de aprobación para los 91 alumnos participantes que aprobaron (con una nota mayor al 60% del total), se evidencia un valor de 78/100 puntos, quedando el cuerpo docente conforme.

- Los datos de la encuesta buscaron no solo indagar sobre la técnica de la didáctica suministrada, sino también relacionar su incidía en la seguridad del conocimiento previo frente a lo actitudinal en el trabajo presencial, determinando una muy buena aceptación en los estudiantes, favoreciéndolos a comprender los objetivos de trabajo, la metodología del TP y la teoría y práctica vinculada al mismo.

La implementación de videos educativos (buscados en la web, y generados por nuestros docentes) sirven como un excelente refuerzo en técnicas de aprendizaje, siempre y cuando siga una estructura acorde al plan de enseñanza del tema y no sea un simple dato adicional proporcionado a los estudiantes. Mas allá de las expectativas iniciales de trabajo, y de haber cumplido satisfactoriamente muchas de ellas, desde nuestra cátedra nos proponemos a continuar desarrollando espacios y nuevos materiales con el objetivo de efectivizar una enseñanza más formativa e integral, bajo estas didácticas motivacionales, cotidianas y atractivas en nuestros estudiantes.

## **Referencias**

Eslava Oruna, M. A., Oscar López, R., Lloclla Gonzáles, H. y Vidaurre García, W. E. (2018). *"Videos educativos* como estrategia tecnológica en el desempeño profesional de docentes de secundaria". Revista Venezolana de Gerencia, vol. 23, núm. 84. Universidad del Zulia, Venezuela. Disponible en https://www.redalyc.org/articulo.oa?id=29058776019.

Estriégana Valdehita, R.y Barchino Plata, R. (2013). "Uso de videos educativos para introducir técnicas de aprendizaje activo en el aula". XV Simposio Internacional de Tecnologías de la Información y las Comunicaciones en la Educación. Universidad Complutense de Madrid. 17 al 20 de septiembre, 51-58.

- García Matamoros, M. A. (2014). "Uso Instruccional del video didáctico". Revista de Investigación, vol. 38, núm. 81, pp. 43-67. Universidad Pedagógica Experimental Libertador Caracas, Venezuela. Disponible en http://www.redalyc.org/articulo.oa?id=376140396002.